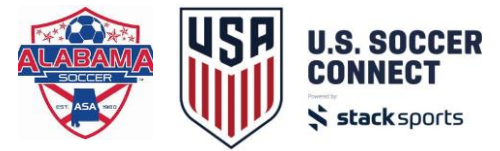

#### **Reject a Player**

1) Click on the registration event in the left side folder tree – green calendar icon (i.e. Division 1)

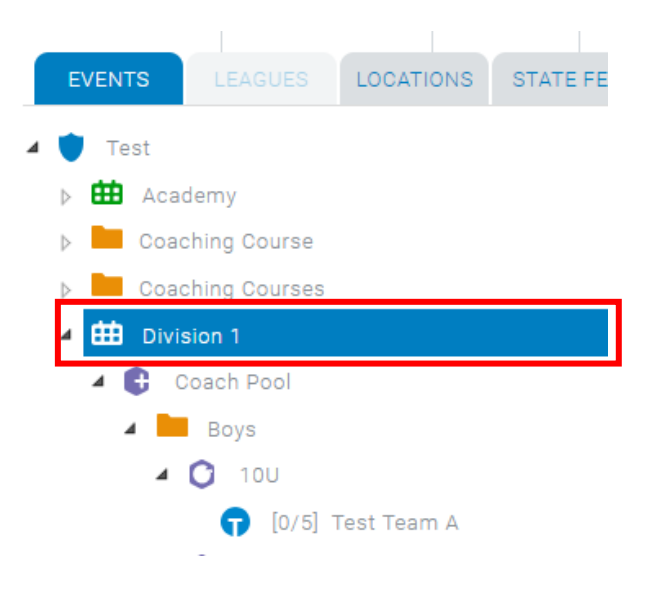

2) Click on the Registrants tab on the right side window pane

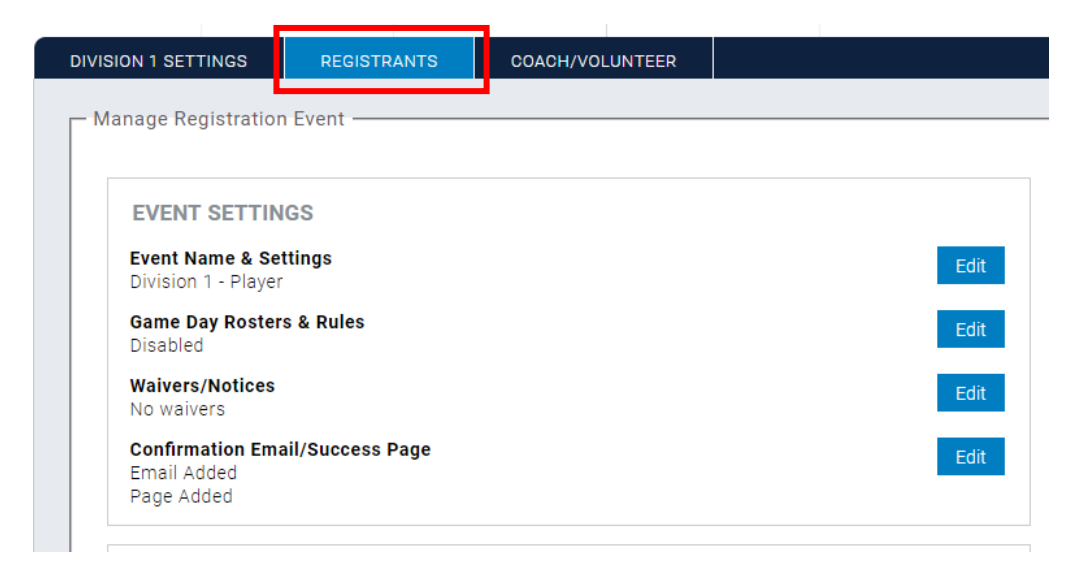

#### 3) Select Find Players in the right bottom box 'management tools'

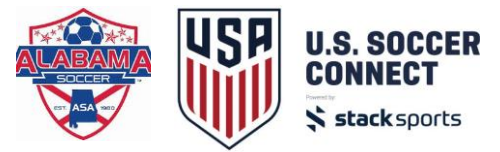

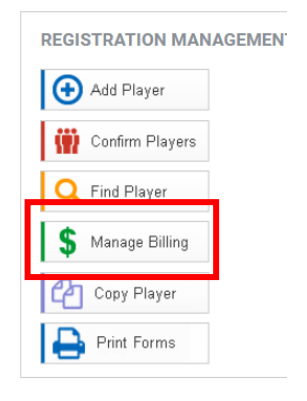

4) Search player's name and then click on the \$ icon to the right of the player's name

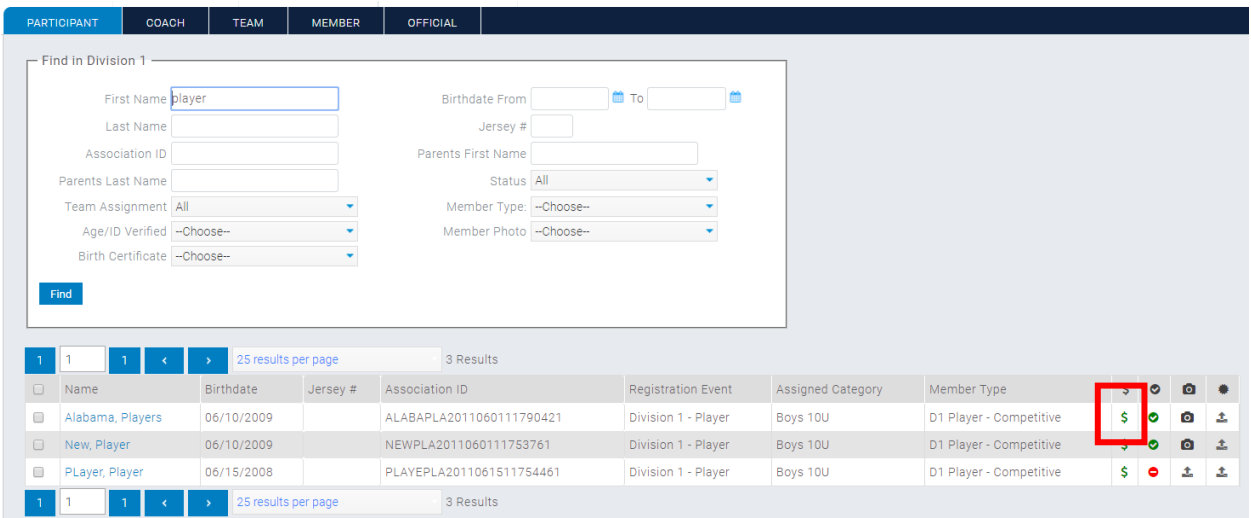

## 5) A pop-up window will appear that outlines the player/family registration receipts

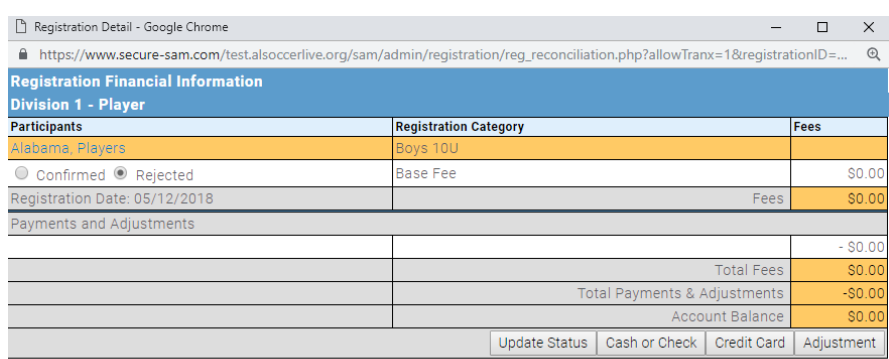

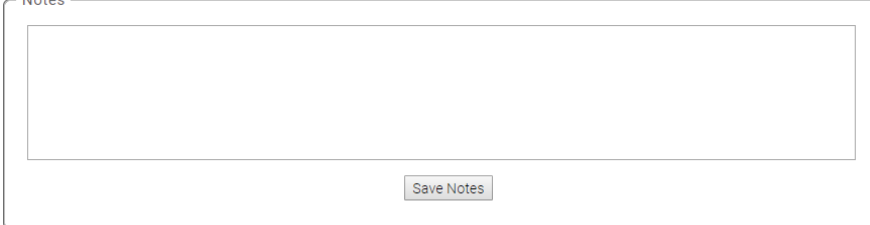

(Print History) (Close Window)

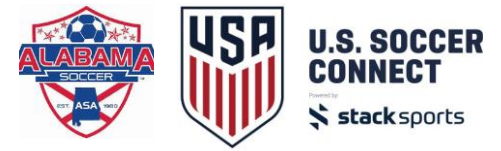

### 6) Click the REJECT button underneath the player name that you would like to refund, then click UPDATE STATUS button

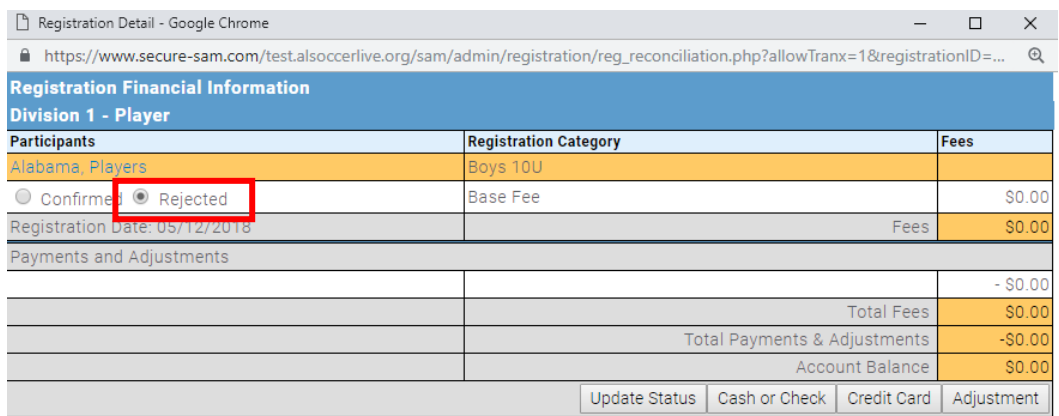

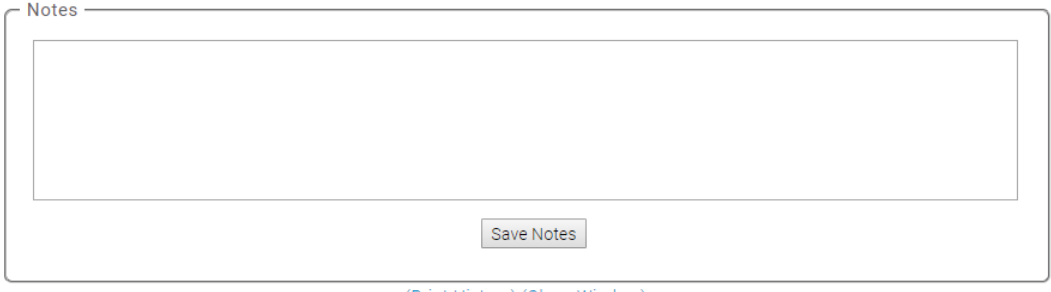

(Print History) (Close Window)

# 7) The balance will then reflect a '-' to indicate money is owed to the family

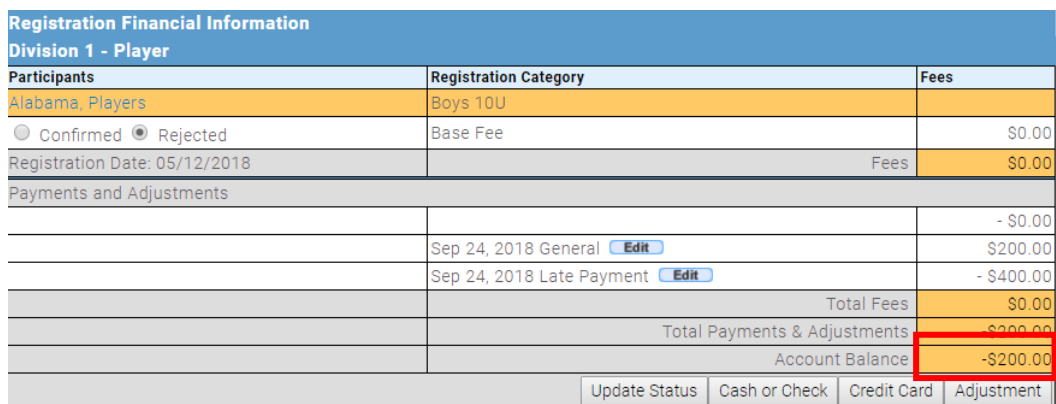

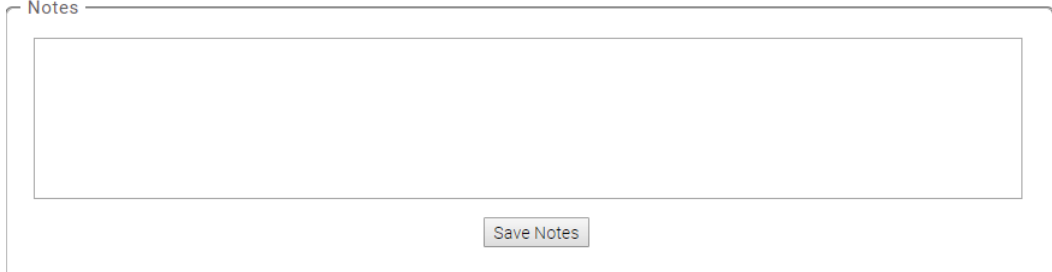

 $\label{eq:reduced} \mathcal{E}[\Theta_{\mathcal{A}}(t) = \mathbf{1}_{\mathcal{A}}(t) = \mathbf{1}_{\mathcal{A}}(t) = \mathcal{A}(\mathcal{A}) \mathcal{A}(\mathcal{A}) = \mathcal{A}(\mathcal{A}) \mathcal{A}(\mathcal{A}) = \mathcal{A}(\mathcal{A}) \mathcal{A}(\mathcal{A}) = \mathcal{A}(\mathcal{A})$ 

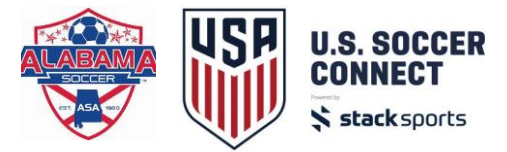

8) Choose the directions below based off the payment method of the family – you must refund in the same method that they paid you. I.e. you can't refund a check payment via a credit card refund.

a. CHECK/CASH – click on the 'Cash or Check' button and then select the second radio button 'refund to registrant'. Enter the amount of the refund check and a check number of the refund if applicable. Put 000 if you don't have a check number. Click submit. The refund will reflect and the balance will return to \$0.00.

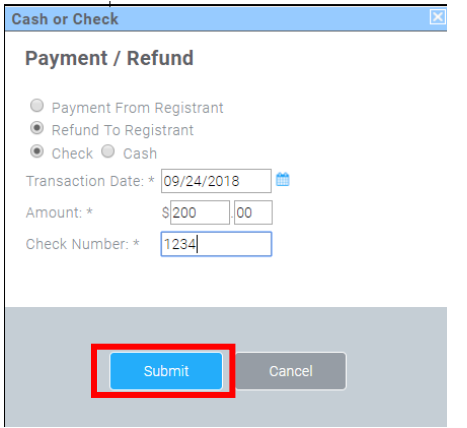

b. CREDIT – Click on the 'Credit card' button and then select second radio button 'Refund an existing transaction:', then select the transaction number and full amount paid in that transaction from the drop down menu. Enter the amount of the refund. Scroll down and click Submit. This refund will go back to the credit card used at the time of registration and may take a 3-5 business days to appear on their statement (most are within a day, however, some will take a few more days). The refund will reflect and the balance will return to \$0.00.

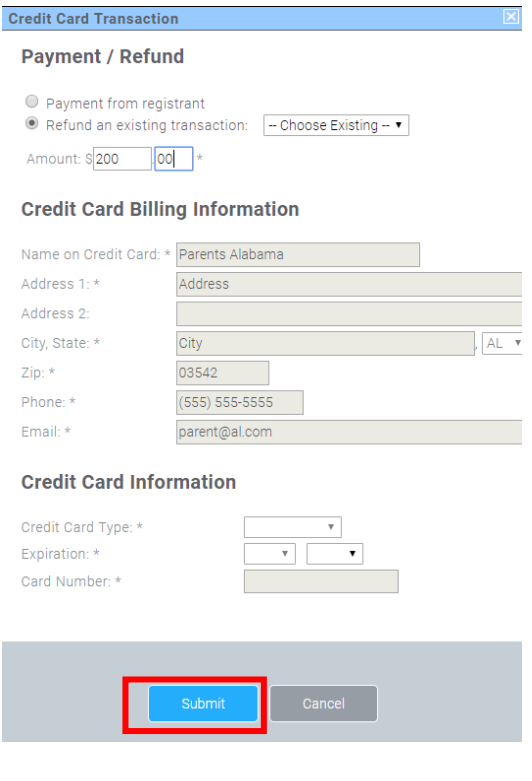